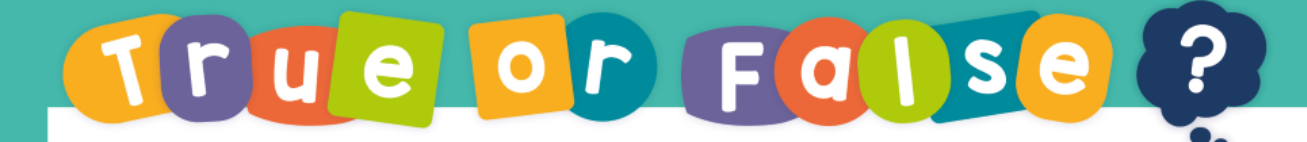

## The apex on the 12<sup>th</sup> cone will be facing upwards.

## $\vee$   $\wedge$   $\rightarrow$

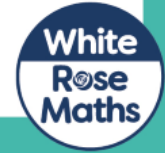

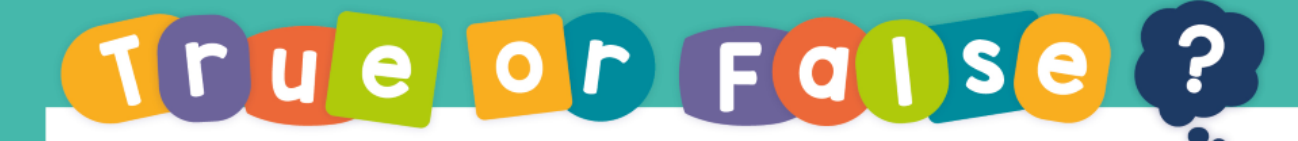

Make patterns with 3-D shapes

## False

## The apex will be facing to the left.

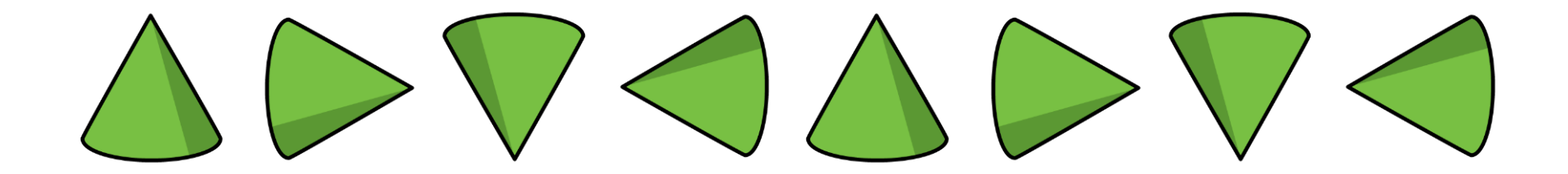

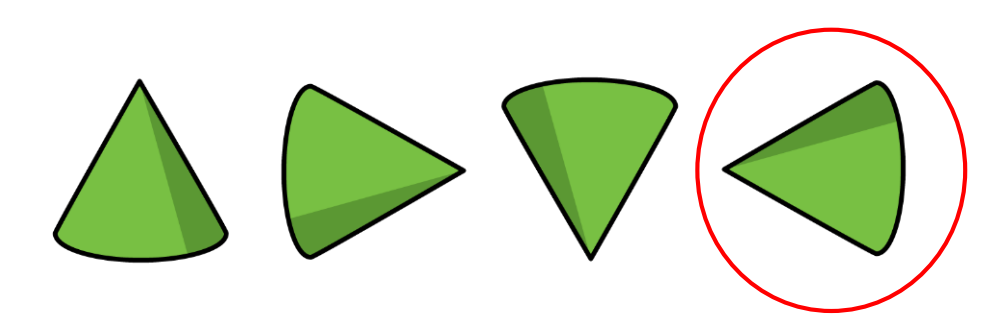

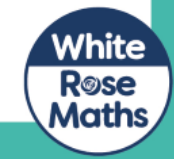